**E Answer Sheet Crack [Win/Mac]**

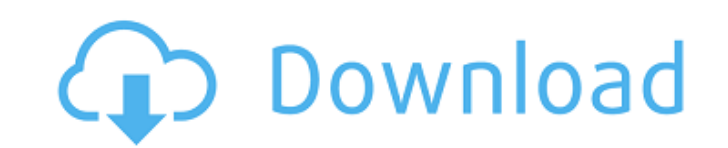

New E Answer Sheet 2022 Crack is an educational app. You can take a quiz, test and exam with quick and accurate answers. It enables you to make your own multiple choicE Answer Sheet Crack For Windowss, you can add your own questions and answers. It's easy to get the result of testing instant and compare your results with others. Moreover, make a correct sheet to get the result of student, and practice again for the questions you are not clear. A really useful app for every student. \*\*\*\*\* FEATURES \*\*\*\*\* ● Easy to use. ● No need to register to use. ● Adding multiple choice questions and answers. ● Testing student's answers with all questions. ● Help to create the answers of right or wrong. ● Collect all notes together. ● Store your answers in the sheet, share with friends and family. ● All questions and answers are quickly showing in this program. ● All saved sheets can be easily accessed. ● User interface is easy-to-use, free from complex design. Storing array values in a row or in a column is very useful and helps to increase the memory capacity. You can use this technique to store the column and row index values in an array. For example, you can use this technique to store the index values in an array to have the effect of storing numbers in rows and columns. You can even modify the values of the array. You can access all the values of the array using a particular index value. You may use the values in different ways for finding values. Arrays are an efficient way of storing and accessing a large number of values. For example, the most commonly used array in C or C++ is an array of integers where each value contains an integer. The following example shows a single dimensional array. Each array element contains an integer value. #include int main(){ int num[5] =  $\{4,2,6,4,7\}$ ; for(int i=0;i

## **E Answer Sheet Crack**

 $\epsilon$ =========================== 1) Create your own E Answer Sheet: -By simply entering the exam name, number of options, multiple choice type, objectives and other details, all you need to do is hit the submit button. -It generates the sheet in Adobe PDF format. You can view, print or copy your answer sheet from your computer and answer test more than one time. -You can also check the section you are working on so as to make your life easier during the evaluation stage. 2) View the Result: -After hitting the submit button, you will be redirected to the result page. Here you can find details of your exam, sectional evaluation and time taken to complete the whole sheet. This is very important to know the progress and to start fixing your mistakes. -We have created several series of question types. You can now select any question from the available sets to prepare for the exam. 3)Practice: -Practice by checking the answer instantly. The Answer Sheet provides you one-click answer for any question, that is, you just have to check the options in the answer sheet and make a mark against the correct answer. -If you want to practice more than once, then you can share the question sheet with friends and family members, and when they mark the answers for you, you'll get automatic notifications for the same. 4) Save the Answer Sheet: -It will not only help you to prepare for your exam in the best possible way, but also help you to refer to the questions you've already answered. -The question sheet may be saved as a PDF file and can be viewed in your computer to evaluate the result or to have a reference for future. 5)Offline Mode: -If you do not have a good internet connection and if you want to work on your answer sheet offline, E Answer Sheet has a built-in offline mode feature. You can simply save and open it as you do with other PDF files. 6)Generate and Print the Answer Sheet: -You can easily generate an A4 sized answer sheet with customizable options from the result page. You can even choose number of questions, questions order, sectional allocation, and other options from the generated PDF. -You can copy the generated file for further reference. -You can also print the PDF file to generate the answer sheet in the desired format. 7)Widgets: -We have created 3a67dffeec

## **E Answer Sheet**

E Answer Sheet is not an official app of any board. It is an online tool that provides an easy and convenient way to practice multiple choice question papers. This application includes the following features: \*\*\* Create a new Answer Sheet from scratch. \*\*\* Import an existing answer sheet. \*\*\* Create new questions. \*\*\* View the results. \*\*\* Leave question responses blank. \*\*\* Copy and paste the answers from other sheets. \*\*\* Find out if you answered correctly or not \*\*\* Calculate your marks. \*\*\* Manage the answers of others (Copied from other answer sheets) \*\*\* Export the answer sheet to your computer. \*\*\* Use E Answer Sheet's built-in answer sheet builders \*\*\* Save answers to E Answer Sheet's custom folders on your Android device. If you want to use E Answer Sheet in offline mode you must create a password for the passwordless export feature. Now let's see how it works… 1. Create a new Answer Sheet from Scratch To start E Answer Sheet you need to create a new answer sheet (also known as a "test") by clicking on the "+New Test" button. Fill in the "Test Name" and "Description", and click on the "Create" button to add the new answer sheet. Once you have added an Answer Sheet, you can choose between two ways to import it. Import From Website: To import the answer sheet from a URL, click on the "Import from website" button in the main toolbar. Then select the URL of the answer sheet you want to import. Import From Database: To import the answer sheet from a database, click on the "Import from database" button in the main toolbar. Then choose the database file to import from and press "Import". After importing the test, you can add questions to it. 2. Add Questions to the Answer Sheet The "Add a Question" tab is located in the top-right corner of the screen. Choose the difficulty, number of answers, number of responses and the correct answers for each question. You can even choose the correct answers of the question to be A/B. Click on the "Add" button to add a new question. To find out the actual position of each question, check the box for "Show question numbers". In the  $\bullet$ 

## **What's New in the?**

E Answer Sheet is a comprehensive & easy to use exam practice tool for multiple choice objective type questions. It creates your own multiple choice answer sheets for you to test & evaluate your own skills. It calculates the percentage of correct answers, provides detailed result summary & lets you know the questions you have answered wrong and which ones you have answered correctly. It also shows the mean score & lets you know how much you have practiced already with this sample problem sheet. E Answer Sheet Features: • Question Type • Question Objectives • Sample Problem Sheet • Full Results • Average, Mean Score, Percentile, Percentages, • Marks, Calculate, Mean Point Average • In-app Practice • In-app Profiling • Edit List • Color Coding • Results Pages • Full Scoreboard • Highlight the error • Store the worksheet • Share • Print Note: • Store the worksheet is not supported on iPad. • Use of our products is subject to our terms of use found in the terms and conditions tab on our site. • Always review our privacy policy and cookie policy before using the service. • It is your sole responsibility to keep your E Answer Sheet up to date. We are not responsible for any changes that you may decide to make to your E Answer Sheet. • If you are having issues please contact us. • E Answer Sheet does not work with ios version 8.3. • E Answer Sheet provides 100 questions. • To remove an answer from the test, simply drag the answer down and hold it to the bottom and remove it. • Statistics are based on thousands of test cases • Get an all-in-one test practice tool for up to 100 test questions, all in one app • Have a Scoreboard to compare your results with your friends • Test yourself using the sample exam problems before getting an insight into the full test • Review your progress with the summary of your test • No internet connection needed • Print your test results • Color-code your test • Online storage and sharing of results E Answer Sheet Contact: For any questions, please contact us at [email protected] Premium Membership E Answer Sheet is a comprehensive & easy to use exam practice tool for multiple choice objective type questions. It creates your own multiple choice answer sheets for you to test & evaluate your own skills. It calculates the percentage of correct answers, provides detailed result

## **System Requirements:**

Processor: Intel Core 2 Duo or equivalent Memory: 4 GB Graphics: ATI Radeon HD 2600 or NVIDIA GeForce 8800 Hard Drive: 12 GB available space Operating System: Windows Vista or later Languages: English Interface: Keyboard and Mouse Sound: Windows Media Audio (WMA) or Windows Media Video (WMV) audio player Other Requirements: Supported resolutions: 1024x768 Supported screen depths: 32 bpp and 64 bpp Minimum display resolution

<http://geniyarts.de/?p=31971> <https://www.theblender.it/iso-image-burner-license-code-keygen-for-pc/> <https://boldwasborn.com/lazy-ass-crack-patch-with-serial-key-for-windows/> <https://expressionpersonelle.com/wp-content/uploads/2022/07/garcor.pdf> <https://movingservices.us/index.php/2022/07/08/pcmesh-internet-and-disk-cleanup-2-2-9-crack-registration-code-free-for-windows/> <http://lifepressmagazin.com/wp-content/uploads/2022/07/willchad.pdf> <http://amlakzamanzadeh.com/wp-content/uploads/2022/07/halfwain.pdf> <https://www.drbonesonline.com/2022/07/08/imod-inspirat-crack-activation-download-x64/> <https://pneuscar-raposo.com/powdll-converter-2-17-3009-17217-with-full-keygen-mac-win-2022/> <http://www.chandabags.com/fling-crack-serial-number-full-torrent-free-download-april-2022/> <https://katrinsteck.de/eassos-iphone-data-recovery-crack-pc-windows-latest/> <http://balloonfellows.com/wp-content/uploads/2022/07/obednio.pdf> [https://www.rellennium.com/wp-content/uploads/2022/07/DSStore\\_Cleaner\\_Crack\\_Torrent\\_Activation\\_Code\\_Free\\_3264bit.pdf](https://www.rellennium.com/wp-content/uploads/2022/07/DSStore_Cleaner_Crack_Torrent_Activation_Code_Free_3264bit.pdf) [https://deradiobingo.nl/wp-content/uploads/2022/07/4View\\_Screen\\_Saver.pdf](https://deradiobingo.nl/wp-content/uploads/2022/07/4View_Screen_Saver.pdf) <https://turn-key.consulting/2022/07/08/talkaurora-crack-lifetime-activation-code-3264bit/> <https://pzn.by/uncategorized/memfree-crack-activation-key-download-x64-final-2022/> <http://op-immobilien.de/wp-content/uploads/estykie.pdf> [http://brainworksmedia.in/wp-content/uploads/2022/07/Portable\\_EF\\_Talk\\_Scriber-1.pdf](http://brainworksmedia.in/wp-content/uploads/2022/07/Portable_EF_Talk_Scriber-1.pdf) <http://www.latablademultiplicar.com/wp-content/uploads/2022/07/berimm.pdf> <https://centraldomarketing.com/elan-crack-incl-product-key-x64-updated-2022/>